Приложение № к образовательной программе СПО 23.02.03 Техническое обслуживание и ремонт автомобильного транспорта

# **РАБОЧАЯ ПРОГРАММА УЧЕБНОЙ ДИСЦИПЛИНЫ**

## **ЕН.02. ИНФОРМАТИКА**

Рабочая программа разработана в соответствии с требованиями Федерального государственного образовательного стандарта среднего профессионального образования (далее - ФГОС СПО) по специальности 23.02.03 Техническое обслуживание и ремонт автомобильного транспорта, утвержденного Приказом Министерства образования и науки РФ от 22 апреля 2014г. № 383 (зарегистрированный в Минюсте РФ 27 июня 2014г. рег. № 32878).

Рабочая программа рассмотрена на заседании П(Ц)К 06 2020 r. No 11 Протокол от «// » Председатель П(Ц)К  $O.$   $O_1$  O.A. KOPOTOA

УТВЕРЖДАЮ: Зам. директора по УМР А.А. Акчурина

 $(nq\lambda nuc_b)$ 

<u>«11» 06 2020</u> г.

## Рабочую программу разработал:

Преподаватель первой квалификационной категории отделения СПО, бакалавр - нефтегазовое

дело  $\mathcal{D}$  $\frac{V}{V}$  С.П. Самусева  $(no\`onucb)$ 

Преподаватель первой квалификационной категории отделения СПО, учитель математики и информатики

*для* О.В. Дранчук

### **СОДЕРЖАНИЕ**

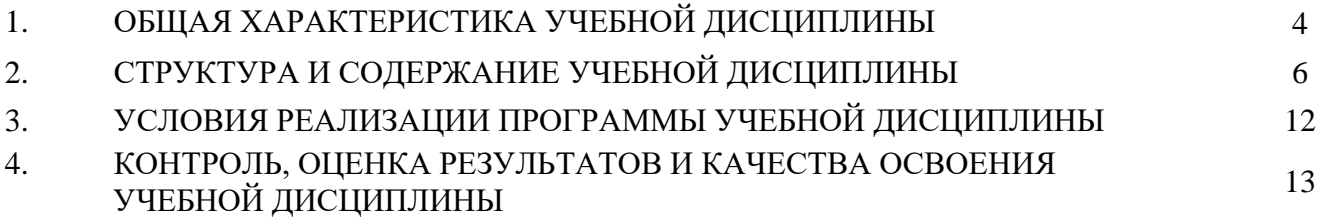

#### **1. ОБЩАЯ ХАРАКТЕРИСТИКА УЧЕБНОЙ ДИСЦИПЛИНЫ**

**1.1. Место учебной дисциплины в структуре основной профессиональной образовательной программы:** учебная дисциплина ЕН.02. Информатика входит в математический и общим естественно-научный учебный цикл.

**1.2. Цели и планируемые результаты освоения дисциплины**

| Код<br>$\Pi K$ , OK                       | Умения                                                                   | Знания                                                                                                    | Практический опыт                                                                                                    |
|-------------------------------------------|--------------------------------------------------------------------------|----------------------------------------------------------------------------------------------------|----------------------------------------------------------------------------------------------------|
| OK 1-9<br>$\Pi K 1.1 - 1.3$<br>ПК 2.1-2.3 | использовать<br>٠<br>изученные<br>прикладные<br>программные<br>средства. | основные понятия<br>автоматизированной обработки<br>информации, общий состав и<br>структуру персональных ЭВМ<br>и вычислительных систем;<br>базовые системы,<br>программные продукты и<br>пакеты прикладных программ | использование<br>инструментальных<br>обработки<br>средств<br>информации;<br>базовые<br>применять<br>программные<br>системы,<br>продукты<br>пакеты<br>И<br>прикладных программ |

ОК 1. Понимать сущность и социальную значимость своей будущей профессии, проявлять к ней устойчивый интерес.

ОК 2. Организовывать собственную деятельность, выбирать типовые методы и способы выполнения профессиональных задач, оценивать их эффективность и качество.

ОК 3. Принимать решения в стандартных и нестандартных ситуациях и нести за них ответственность.

ОК 4. Осуществлять поиск и использование информации, необходимой для эффективного выполнения профессиональных задач, профессионального и личностного развития.

ОК 5. Использовать информационно-коммуникационные технологии в профессиональной деятельности.

ОК 6. Работать в коллективе и в команде, эффективно общаться с коллегами, руководством, потребителями.

ОК 7. Брать на себя ответственность за работу членов команды (подчиненных), за результат выполнения заданий.

ОК 8. Самостоятельно определять задачи профессионального и личностного развития, заниматься самообразованием, осознанно планировать повышение квалификации.

ОК 9. Ориентироваться в условиях частой смены технологий в профессиональной деятельности

ПК 1.1. Организовывать и проводить работы по техническому обслуживанию и ремонту автотранспорта.

ПК 1.2. Осуществлять технический контроль при хранении, эксплуатации, техническом обслуживании и ремонте автотранспорта.

ПК 1.3. Разрабатывать технологические процессы ремонта узлов и деталей.

ПК 2.1. Планировать и организовывать работы по техническому обслуживанию и ремонту автотранспорта.

ПК 2.2. Контролировать и оценивать качество работы исполнителей работ.

ПК 2.3. Организовывать безопасное ведение работ при техническом обслуживании и ремонте автотранспорта.

#### **2. СТРУКТУРА И СОДЕРЖАНИЕ УЧЕБНОЙ ДИСЦИПЛИНЫ**

**2.1 Объем учебной дисциплины и виды учебной работы**

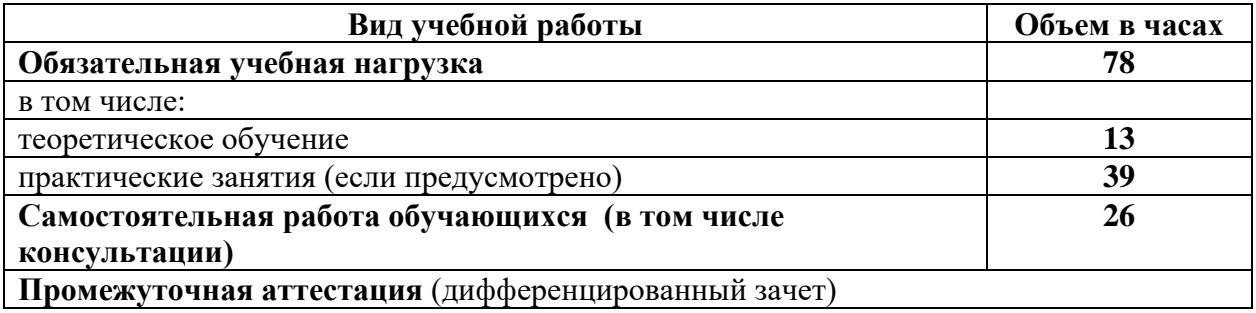

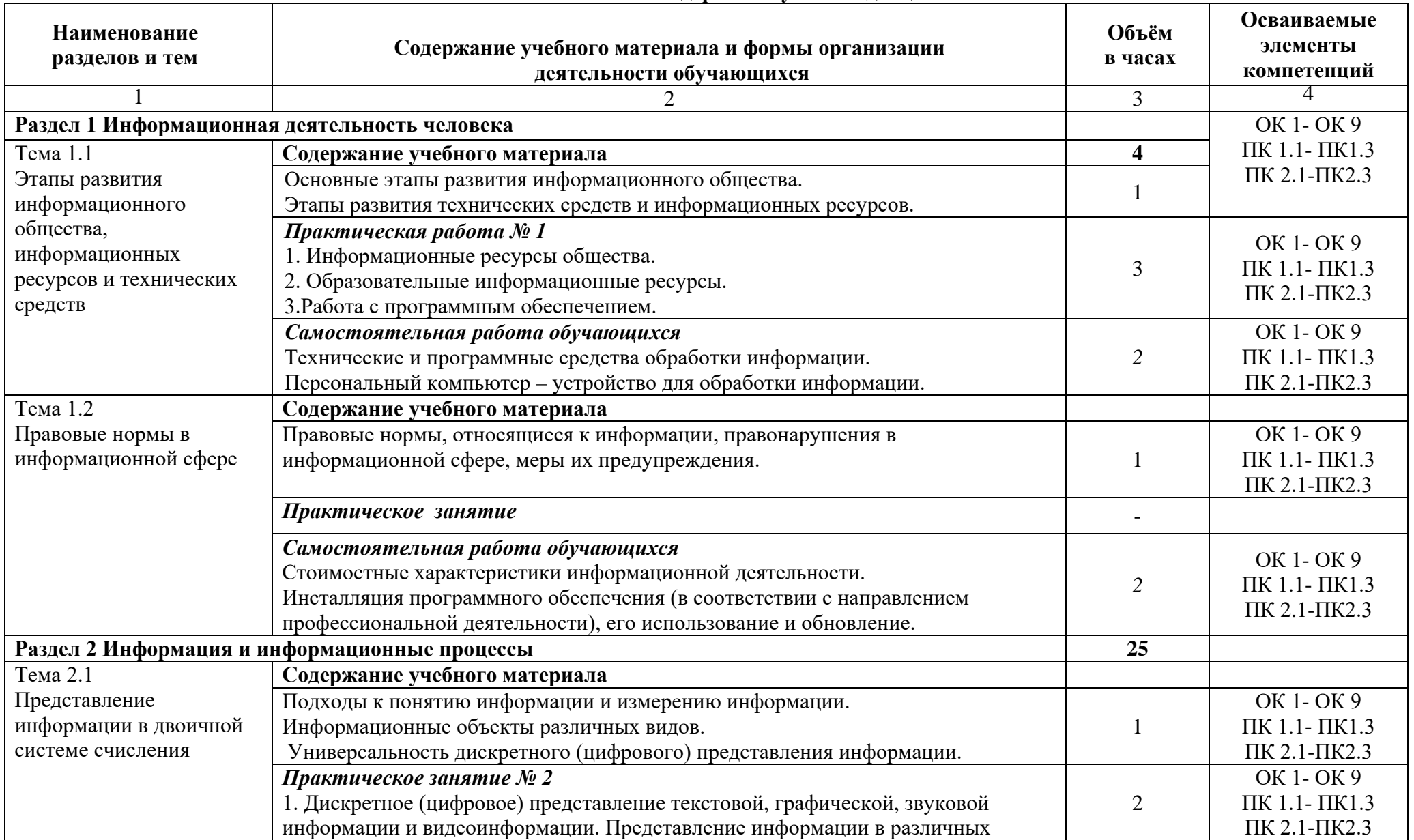

#### **2.2 Тематический план и содержание учебной дисциплины**

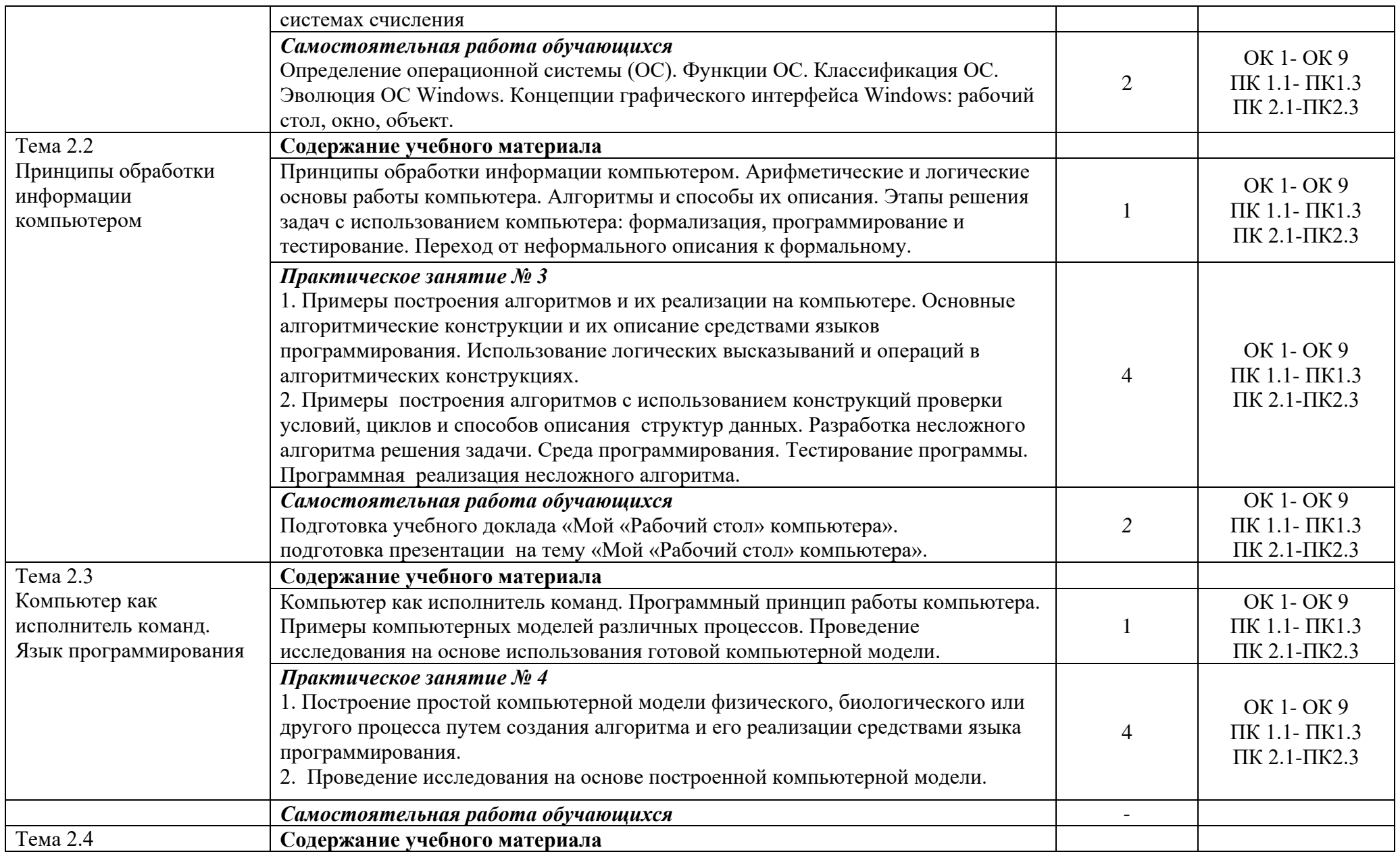

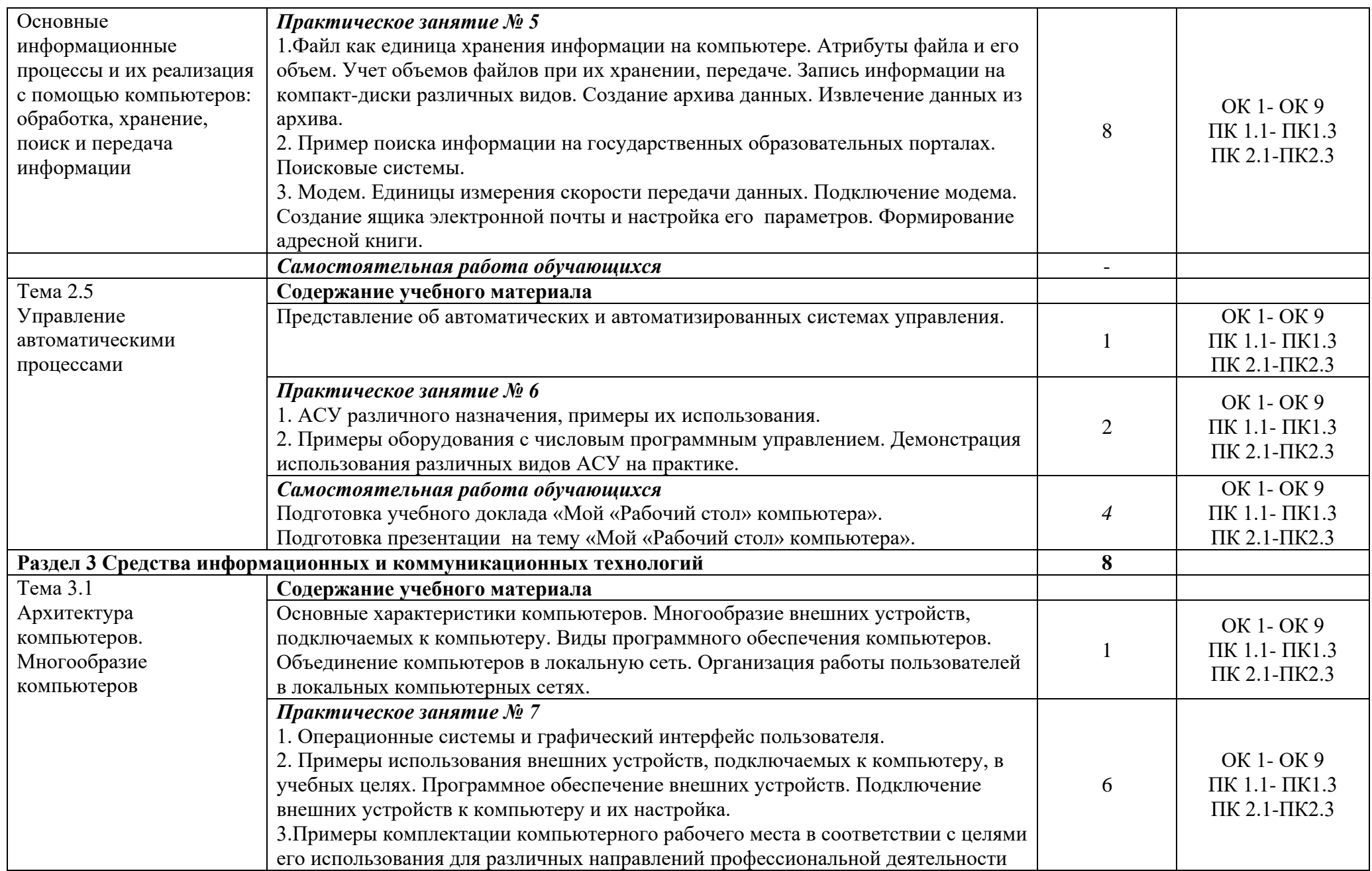

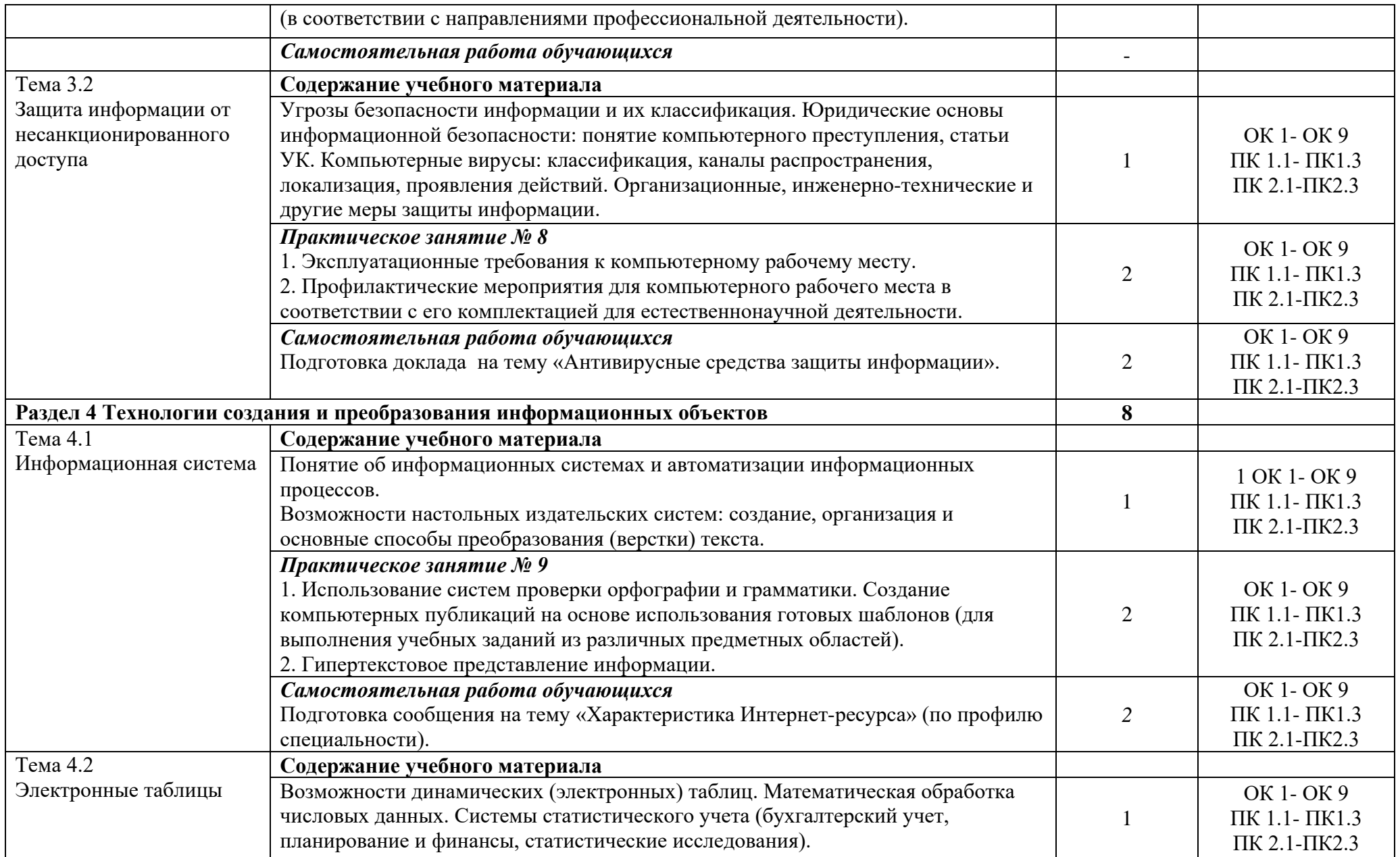

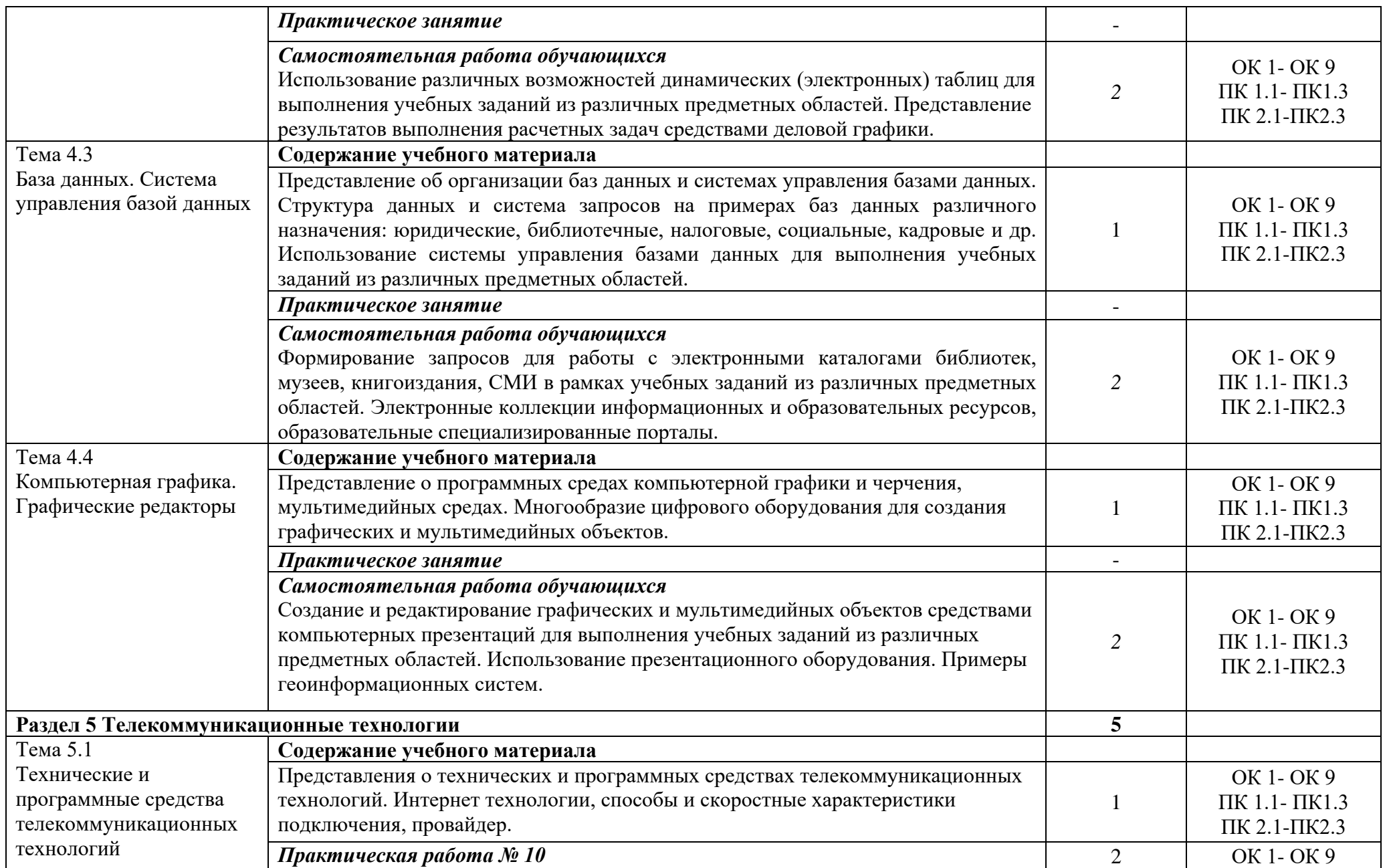

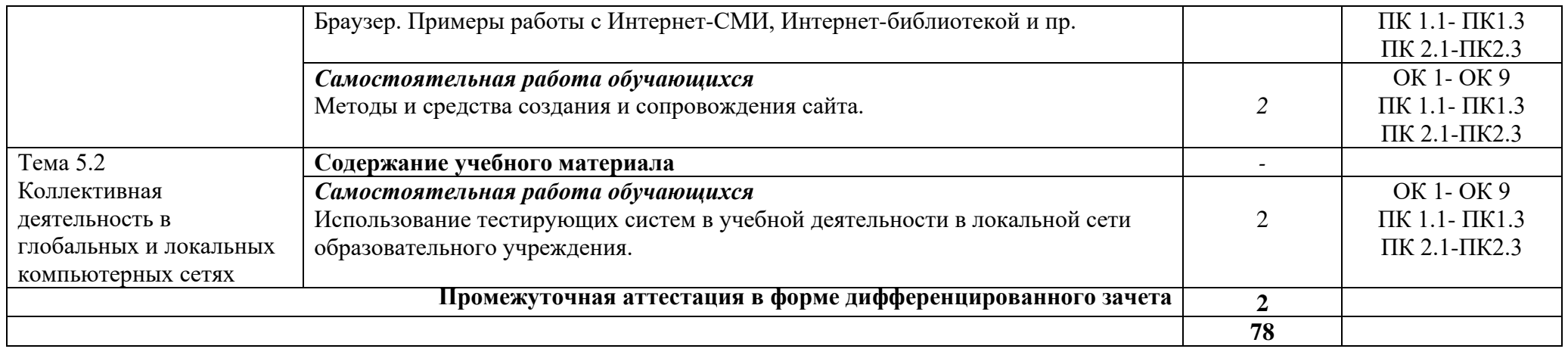

#### **3. УСЛОВИЯ РЕАЛИЗАЦИИ ПРОГРАММЫ УЧЕБНОЙ ДИСЦИПЛИНЫ**

В целях реализации компетентностного подхода при изучении дисциплины используются активные и интерактивные формы проведения занятий (мультимедиапрезентация, просмотр и обсуждение видеофильмов, творческие задания)

#### **3.1 Требования к минимальному материально-техническому обеспечению**

Реализация программы учебной дисциплины обеспечена учебным кабинетом информатики, оснащенным следующим оборудованием:

- − компьютерные классы
- − рабочее место преподавателя;
- − рабочие места обучающихся;
- − компьютеры;
- − рабочее место преподавателя;
- − анализатор изображений Лабо-Мет ЛПО с системой визуализации;
- − настенный экран;
- − лицензионное программное обеспечение;
- − Windows 8 (лицензионное соглашение №8686341);
- − КОМПАС 3D V14 № ЧЦ-13-00074 от 2013 г.

#### **3.2 Информационное обеспечение реализации программы**

Для реализации программы учебной дисциплины библиотечный фонд имеет печатные и информационные ресурсы.

#### **3.2.1 Основные источники:**

1. Криворучко С.П. Методические указания для практических занятий для специальности 23.02.03 Техническое обслуживание и ремонт автомобильного транспорта. - Сургут, 2015.

2. Новожилов, О. П. Информатика : учебник для СПО / О. П. Новожилов. — 3-е изд., перераб. и доп. — М. : Издательство Юрайт, 2016. — 620 с. — Серия : Профессиональное образование. ISBN 978-5-9916-8730-0 [https://static.my](https://static.my-shop.ru/product/pdf/242/2412940.pdf)[shop.ru/product/pdf/242/2412940.pdf](https://static.my-shop.ru/product/pdf/242/2412940.pdf)

#### **3.2.2 Дополнительные источники:**

1. Угринович Н. Информатика и информационные технологии.

#### **3.2.3 Профессиональные базы данных:**

- 1. [http://www.aero.garant.ru](http://www.aero.garant.ru/) Система «Гарант»
- 2. [http://www.consultant.ru](http://www.consultant.ru/) Система «Консультант +»

# 4. КОНТРОЛЬ, ОЦЕНКА РЕЗУЛЬТАТОВ И КАЧЕСТВА ОСВОЕНИЯ<br>УЧЕБНОЙ ДИСЦИПЛИНЫ

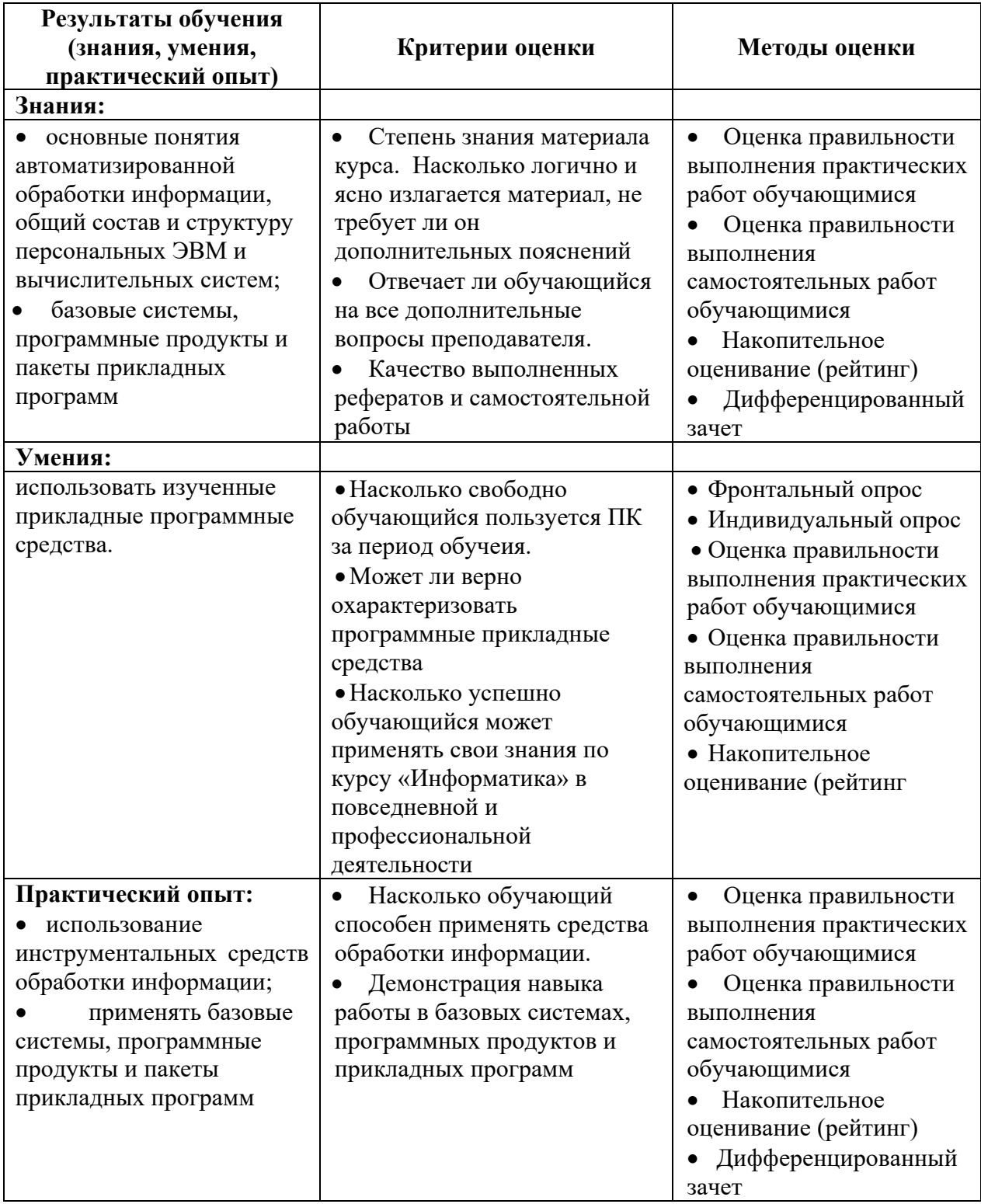